# CS 225

#### **Data Structures**

*January 28 - Lifecycle Wade Fagen-Ulmschneider, Craig Zilles*

## Copy Constructor

## Copy Constructor

**Automatic Copy Constructor**

**Custom Copy Constructor**

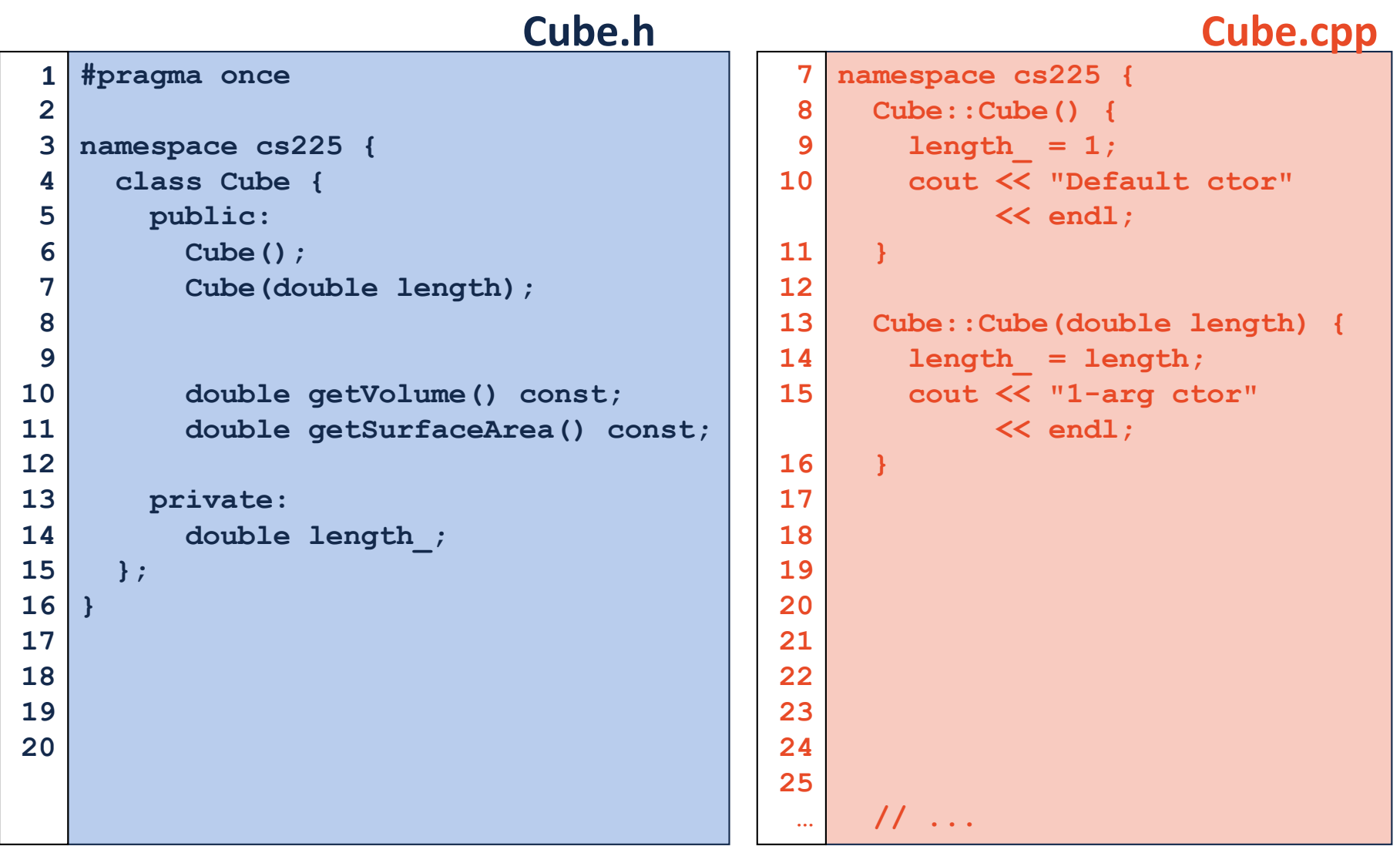

#### **joinCubes-byValue.cpp**

```
/*
    * Creates a new Cube that contains the exact volume
   * of the volume of the two input Cubes.
   */
   Cube joinCubes(Cube c1, Cube c2) {
     double totalVolume = c1.getVolume() + c2.getVolume();
     double newLength = std::pow( totalVolume, 1.0/3.0 );
     Cube result(newLength);
     return result;
   }
11
12
13
14
15
16
17
18
19
20
21
22
23
24
25
26
                                    int main() {
                                      Cube *c1 = new Cube(4);
                                      Cube *c2 = new Cube(5);
                                      Cube c3 = joinCubes(*c1, *c2); 
                                      return 0;
                                 }
3528
                                 29
                                 30
                                 31
                                 32
                                 33
                                 34
```
## Calls to constructors

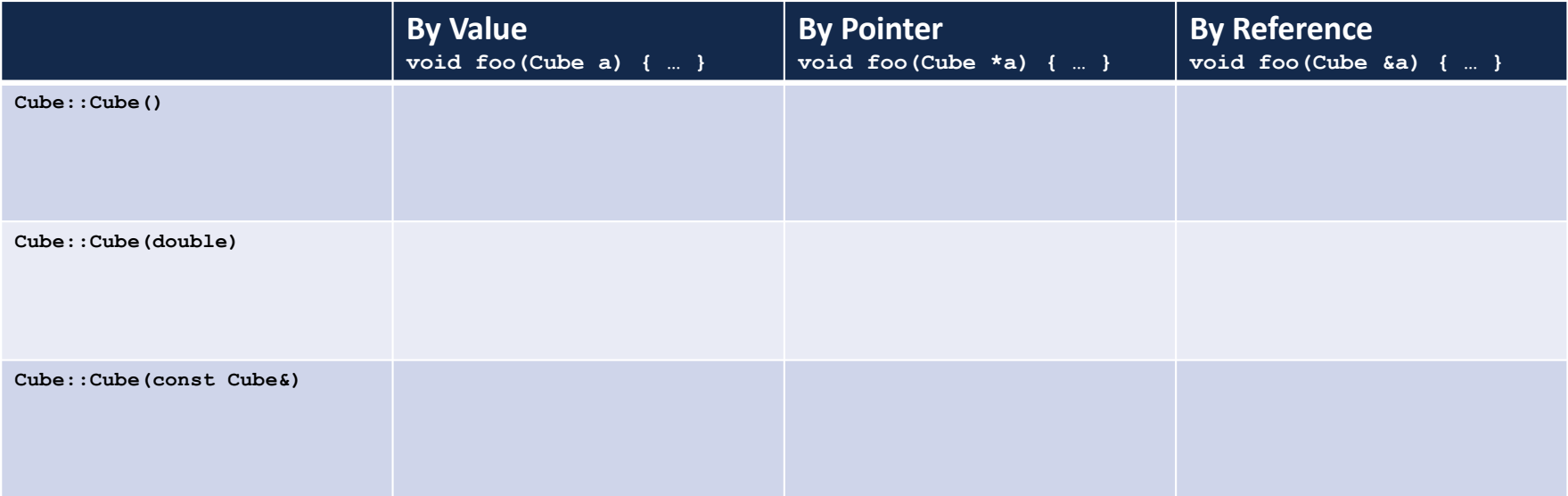

#### **joinCubes-byPointer.cpp**

```
/*
    * Creates a new Cube that contains the exact volume
   * of the volume of the two input Cubes.
   */
   Cube joinCubes(Cube * c1, Cube * c2) {
     double totalVolume = c1->getVolume() + c2->getVolume();
     double newLength = std::pow( totalVolume, 1.0/3.0 );
     Cube result(newLength);
     return result;
   }
11
12
13
14
15
16
17
18
19
20
21
22
23
24
25
26
                                    int main() {
                                      Cube *c1 = new Cube(4);
                                      Cube *c2 = new Cube(5);
                                      Cube c3 = joinCubes(c1, c2); 
                                      return 0;
                                 }
3528
                                 29
                                 30
                                 31
                                 32
                                 33
                                 34
```
#### **joinCubes-byRef.cpp**

```
/*
    * Creates a new Cube that contains the exact volume
   * of the volume of the two input Cubes.
   */
   Cube joinCubes(Cube & c1, Cube & c2) {
     double totalVolume = c1.getVolume() + c2.getVolume();
     double newLength = std::pow( totalVolume, 1.0/3.0 );
     Cube result(newLength);
     return result;
   }
11
12
13
14
15
16
17
18
19
20
21
22
23
24
25
26
                                    int main() {
                                      Cube *c1 = new Cube(4);
                                      Cube *c2 = new Cube(5);
                                      Cube c3 = joinCubes(*c1, *c2); 
                                      return 0;
                                 }
3528
                                 29
                                 30
                                 31
                                 32
                                 33
                                 34
```
## Upcoming: Theory Exam #1

#### **Theory Exam #1**

- Starts this Thursday
- 70 points
- 14 MC, 1 code-reading
- **Topic List:** posted to web page soon

#### **Topics Covered**

#### Topics from lecture:

- Classes in C++
	- o Public members functions
	- o Private helper functions
	- o Private variables
	- Constructors
	- o Automatic default constructor
	- o Custom constructors (default and non-default)
	- Copy constructor
	- Automatic copy constructor
	- Custom copy constructor
- Namespaces in C++
	- o Creating a class that is part of a namespace (eg: Cube is part of the cs225 namespace)
	- o Using a class from a namespace (eg: cs225:: Cube)
	- o Purpose and usefulness of namespaces
- Variables
	- Four properties: name, type, location (in memory), and value
	- o Primitive vs. user-defined
- Memory
	- o Indirection in C++:
	- Reference variables
	- o Pointers
	- o Differences and trade-offs between each type
	- Stack memory
	- Heap memory
- Functions: Calling and Returning
	- Pass by value, by reference, and by pointer . Return by value, by reference, and by pointer

#### Assignments referenced

- · lab\_intro
- · lab\_debug
- $-MP1$

## Wade Monday

## Honors Section

CS 225 offers a one-credit add on honors section!

## **What is data science?**

**Algorithms**

**Visualizations**

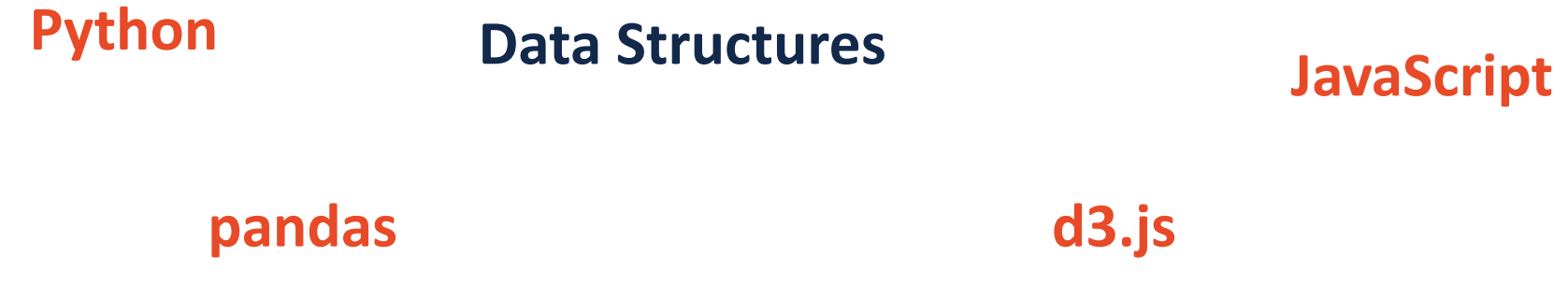

## Honors Section

**Course Starts:** Thursday, February 14, 2019 **Meets:** Thursdays: 5:00 – 5:50pm, 1404 Siebel Center

**Taught By:** Wade Fagen-Ulmschneider (CS faculty)

**Open to EVERYONE** – not required to be part of an honors program. Fulfills HCLA, James Scholar, etc.

**CS 296, Section 25 (CRN: 31262)**

## MP1 Deadline

**Programming is hard!**

## MP1 Deadline

#### **Programming is hard!**

Every MP in CS 225 will have an automatic 24-hour grace period after the due date.

**Due:** Monday, 11:59pm **Grade Period until:** Tuesday, 11:59pm

## MP1 Deadline

#### **Programming is hard!**

Every MP in CS 225 will have an automatic 24-hour grace period after the due date. **Due:** Monday, 11:59pm **Grade Period until:** Tuesday, 11:59pm

Since the MP will past-due, **there are absolutely no office/lab hours on Tuesdays**.

## Registration

### **The last chance to register for CS 225 is today.** We will not being doing any late adds.

If you've registered late, everything so far is due this **Tuesday, January 29th @ 11:59pm**.

- lab intro
- lab debug
- mp1

#### **Tower.h**

```
#pragma once
1
 #include "cs225/Cube.h"
3
 using cs225::Cube;
4
 class Tower {
6
     public:
       Tower(Cube c, Cube *ptr, const Cube &ref);
       Tower(const Tower & other);
     private:
       Cube cube_;
       Cube *ptr_;
       const Cube &ref_;
};
15
 2
 5
 7
 8
 9
10
11
12
13
14
16
17
```
#### **Tower.cpp**

```
Tower::Tower(const Tower & other) {
10
     cube_ = other.cube_;
    ptr_ = other.ptr_;
     ref_ = other.ref_;
}
1411
12
13
```
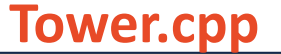

```
Tower::Tower(const Tower & other) {
10
     cube_ = other.cube_;
    ptr_ = other.ptr_;
    ref_ = other.ref_;
}
1411
12
13
```
waf@siebl-2215-02:/mnt/c/Users/waf/Desktop/cs225/ lecture/06-lifecycle\$ make clang++ -std=c++1y -stdlib=libc++ -00 -Wall -Wextra -pedantic -lpthread -lm main.cpp cs225/Cube.cpp Tower.cpp -o main Tower.cpp:10:8: error: constructor for 'Tower' must explicitly initialize the reference member 'ref ' Tower::Tower(const Tower & other) { ./Tower.h:14:17: note: declared here

```
const Cube &ref;
Tower.cpp:20:8: error: no viable overloaded '='
 ref = other.ref;
```
nining A nininininininin

#### **Tower.cpp**

```
Tower::Tower(const Tower & other) {
     cube_ = other.cube_;
    ptr_ = other.ptr_;
     ref_ = other.ref_;
}
14
10
11
12
13
```
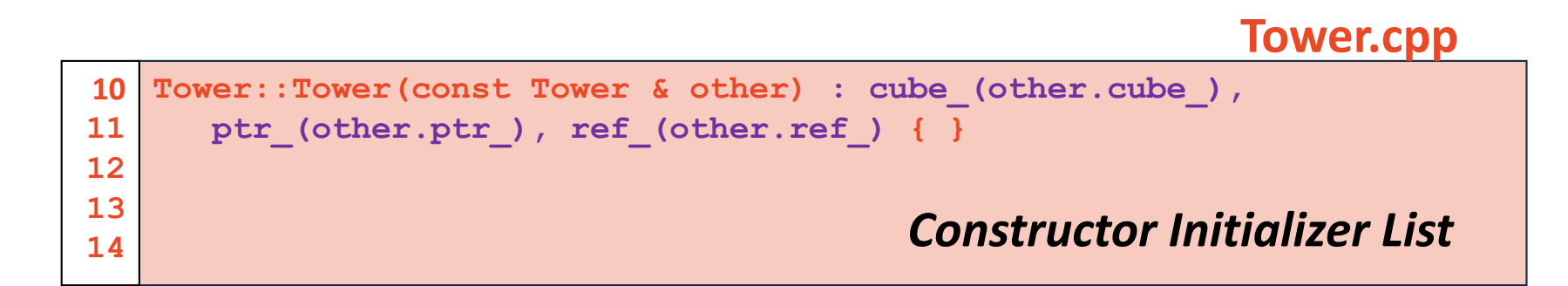

#### **Tower.cpp**

**Tower::Tower(const Tower & other) { // Deep copy cube\_: // Deep copy ptr\_: // Deep copy ref\_: }**

## **Destructor [Purpose]:**

## **Destructor**

**[Purpose]: Free any resources maintained by the class.**

### **Automatic Destructor:**

1. Exists only when no custom destructor is defined.

2. [Functionality]:

[Invoked]:

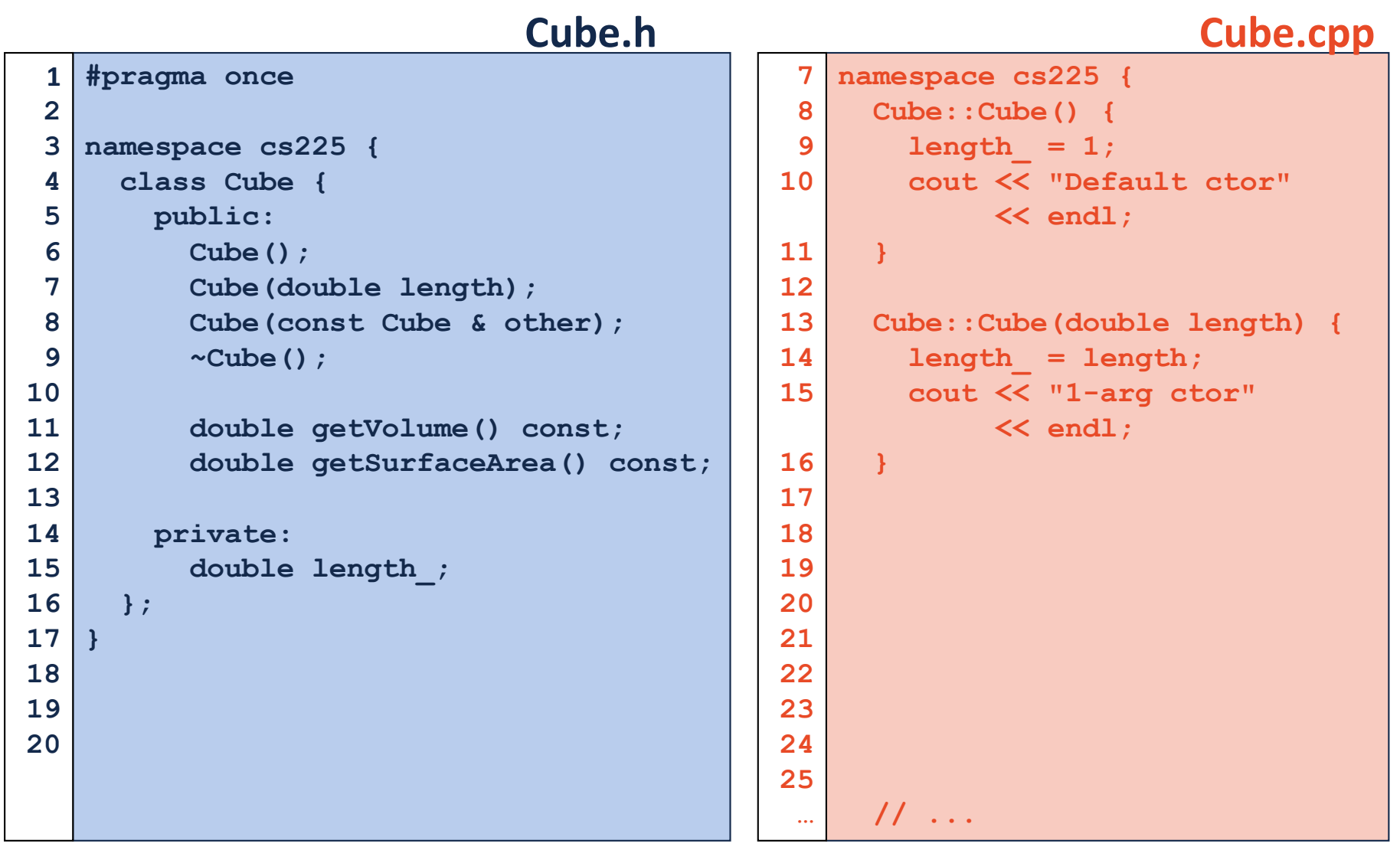